**Arrays**

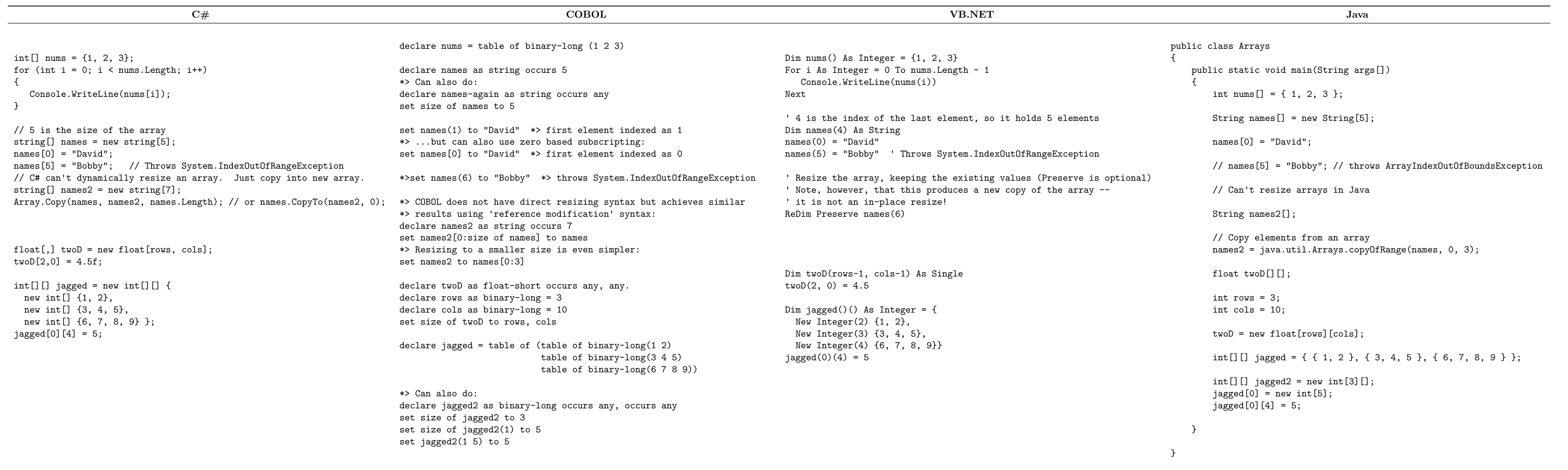

#### **Async**

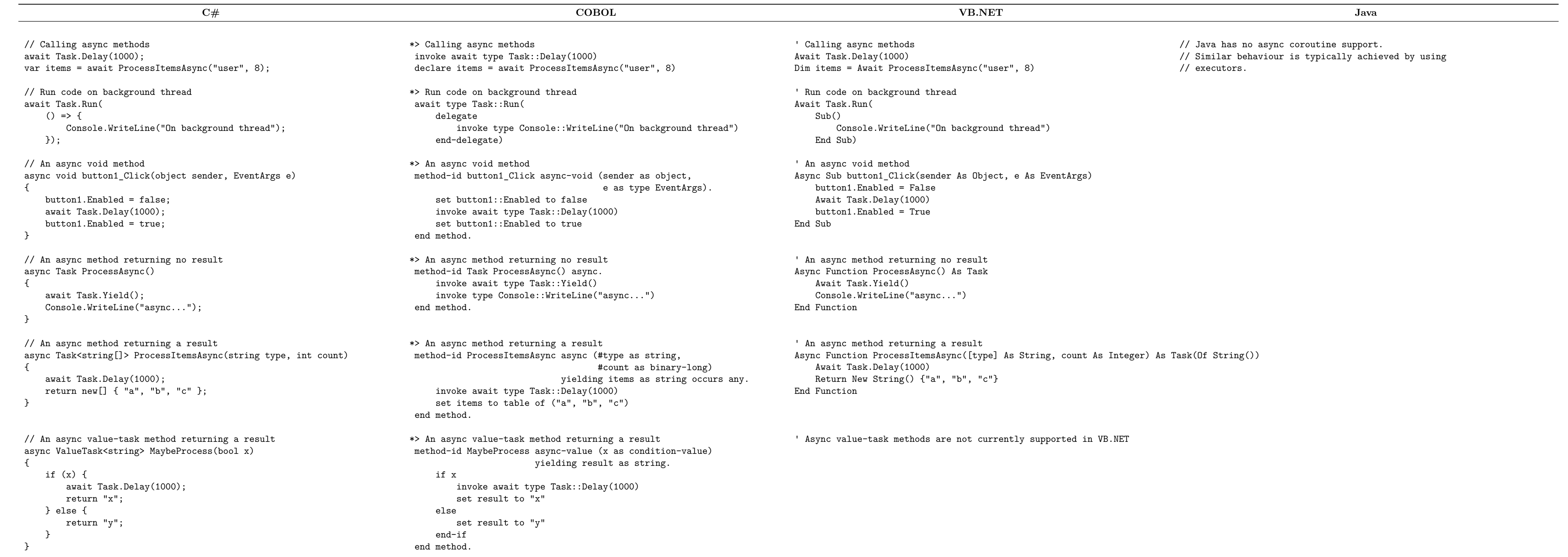

**Choices**

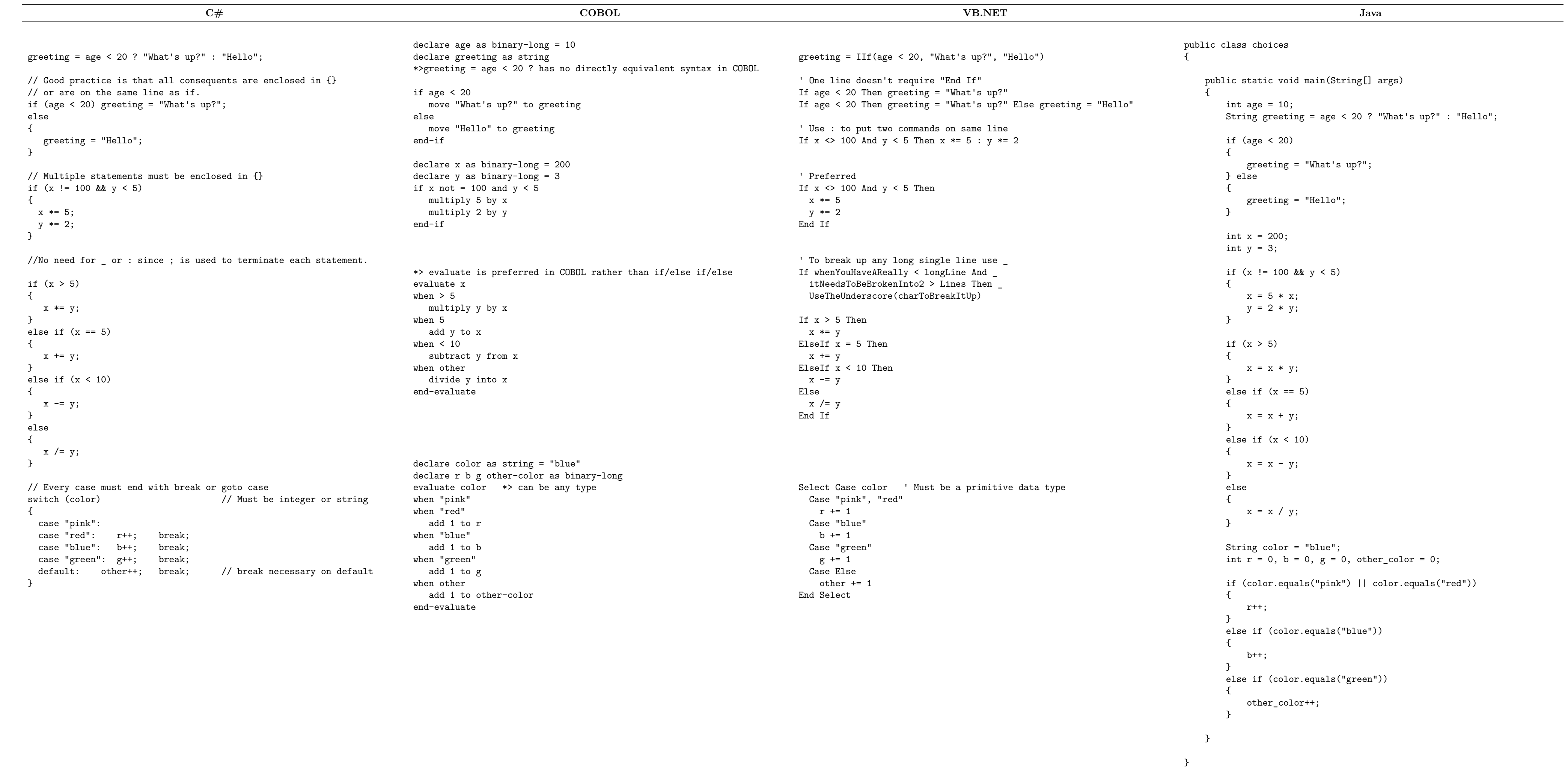

#### **Classes Interfaces**

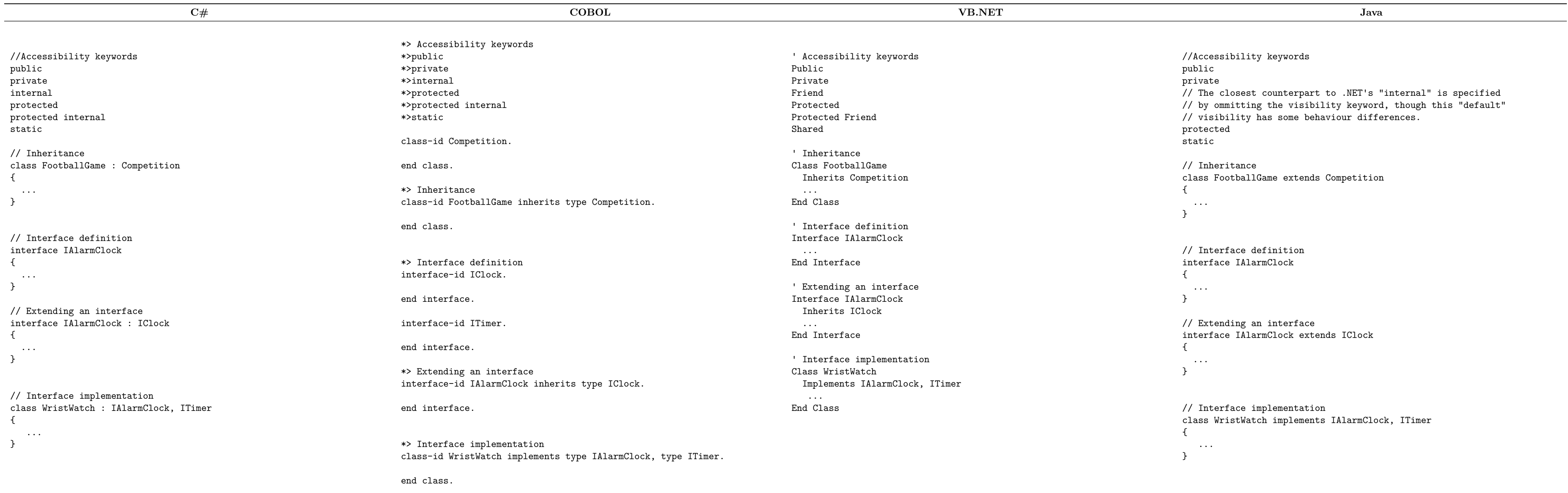

#### **Comments**

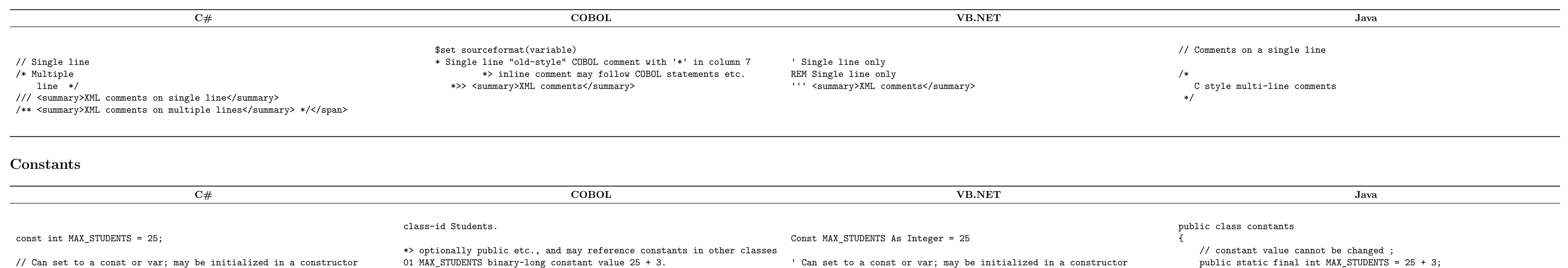

readonly float MIN\_DIAMETER = 4.93f;

decimal amount = 35.99m; float gpa =  $2.9f$ ; double pi = 3.14159265; long lTotal = 123456L; short sTotal = 123; ushort usTotal = 123; uint uiTotal =  $123$ ; ulong ulTotal = 123;

int x; Console.WriteLine(x.GetType()); // Prints System.Int32 Console.WriteLine(typeof(int)); Console.WriteLine(x.GetType().Name); // prints Int32 Type Conversion float  $d = 3.5f$ ; int i =  $(int)$ d; // set to 3 (truncates decimal)

\*> Can set to a const or var; may be initialized in a constructor 01 MIN\_DIAMETER float-short value 4.93 initialize only.

method-id Main(). display MAX\_STUDENTS display MIN\_DIAMETER end method.

end class.

ReadOnly MIN\_DIAMETER As Single = 4.93

// This value can be assigned at declaration // OR // assigned in constructor // (not both) public final float MIN\_DIAMETER = 4.93f;

}

\*>Type Information declare x as binary-long display x::GetType \*> Prints System.Int32 display type of binary-long \*> Prints System.Int32 display x::GetType::Name \*> Prints Int32 \*>Type Conversion declare f as float-short =  $3.5$  \*> automatic conversion declare  $i = f$  as binary-long  $*$  set to 3 (truncates decimal)

#### **Constructors Destructors**

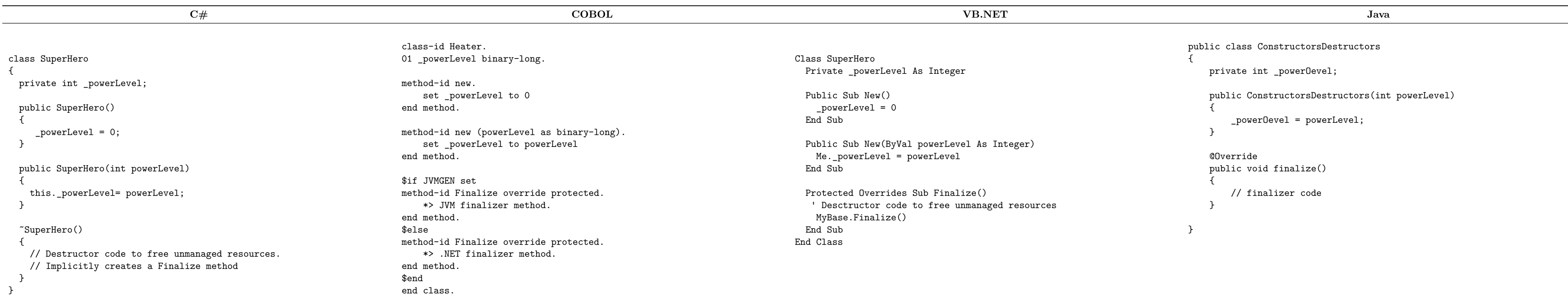

Dim x As Integer Console.WriteLine(x.GetType()) ' Prints System.Int32 Console.WriteLine(GetType(Integer)) ' Prints System.Int32 Console.WriteLine(TypeName(x)) ' Prints Integer Type Conversion Dim d As Single = 3.5 Dim i As Integer = CType(d, Integer) ' set to 4 (Banker's rounding) i = CInt(d) ' same result as CType  $i = Int(d)$  ' set to 3 (Int function truncates the decimal)

#### **Data Types**

// Type conversion short  $f = (short)$  3.5; // must use cast to convert int  $i = f$ ; // set to 3 (truncation)

#### Type Information

declare gpa as float-short = 2.9 declare pi as float-long = 3.14159265 declare lTotal as binary-double = 123456 declare sTotal as binary-short = 123 declare usTotal as binary-short unsigned = 123 declare uiTotal as binary-long = 123 declare ulTotal as binary-long unsigned = 123

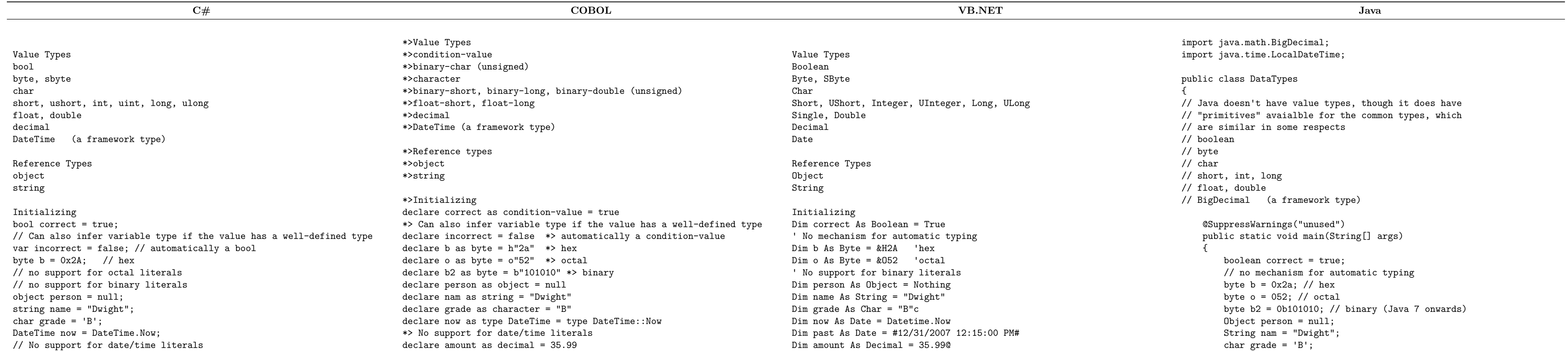

#### end program.

program-id Legacy. \*> COBOL types not supported directly by other languages. \*> Visual COBOL supports these types on all platforms. \*> Only a few examples here 01 displayNumber pic 9(9).99. 01 computeNumber pic 9(9)V99. 01 alphaNumberic pic a(23). 01 binaryStorage pic x(12). \*> Also groups and redefines - a few examples 01 arecord. 03 aSubRecord pic x(10). 03 aUnion pic 9(10) redefines aSubrecord. end program.

Dim gpa As Single = 2.9! Dim pi As Double = 3.14159265 Dim lTotal As Long = 123456L Dim sTotal As Short = 123S Dim usTotal As UShort = 123US Dim uiTotal As UInteger = 123UI Dim ulTotal As ULong = 123UL

#### Type Information

LocalDateTime now = LocalDateTime.now(); // No support for date/time literals BigDecimal amount = new BigDecimal(35.99); float  $gpa = 2.9f$ ; double pi = 3.14159265; long lTotal = 123456; short sTotal = 123;

#### // Java has no unsigned integer types

// Java reflection does not work on primitive types. Integer  $x = new Integer(0);$ System.out.println(x.getClass().getCanonicalName());

}

}

### **Delegates Events**

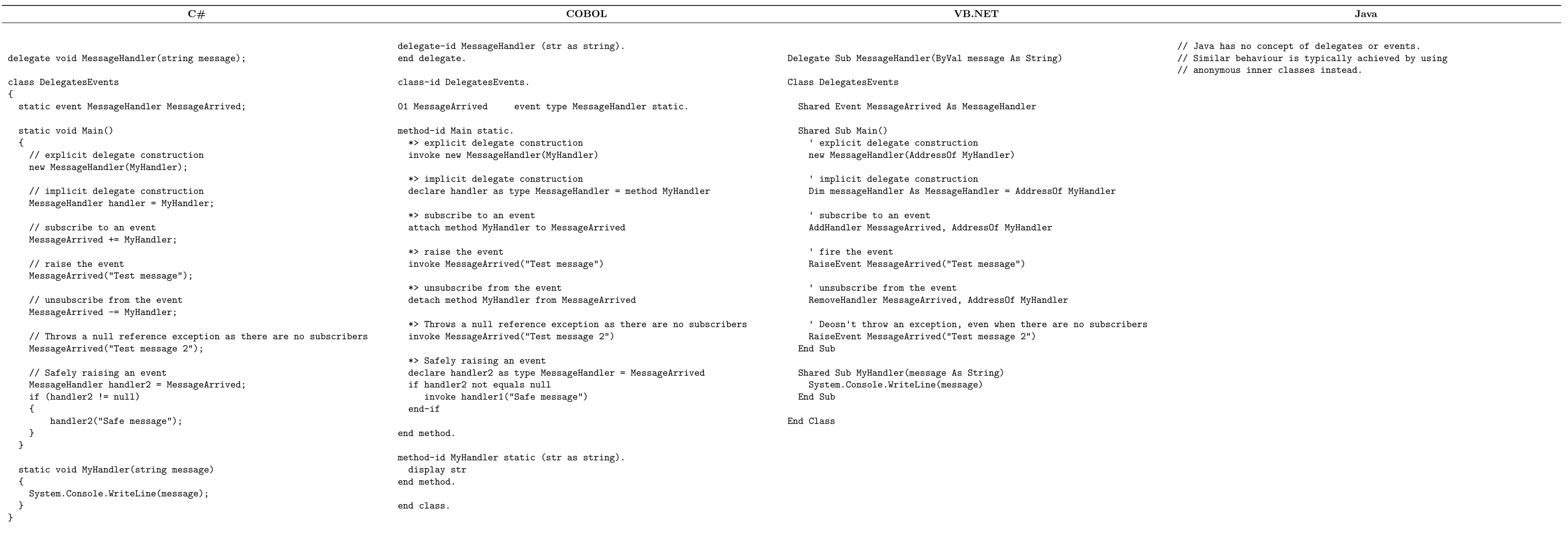

### **Enumeration**

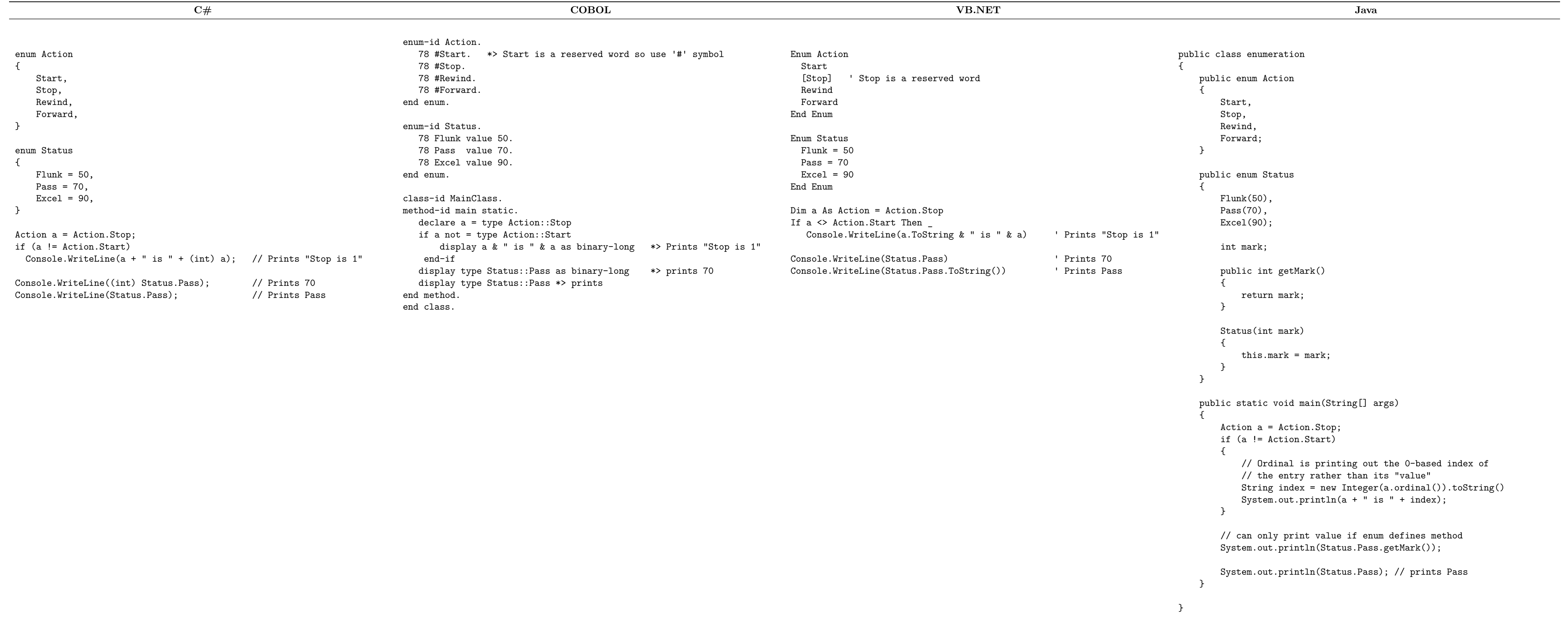

# **Exception Handling**

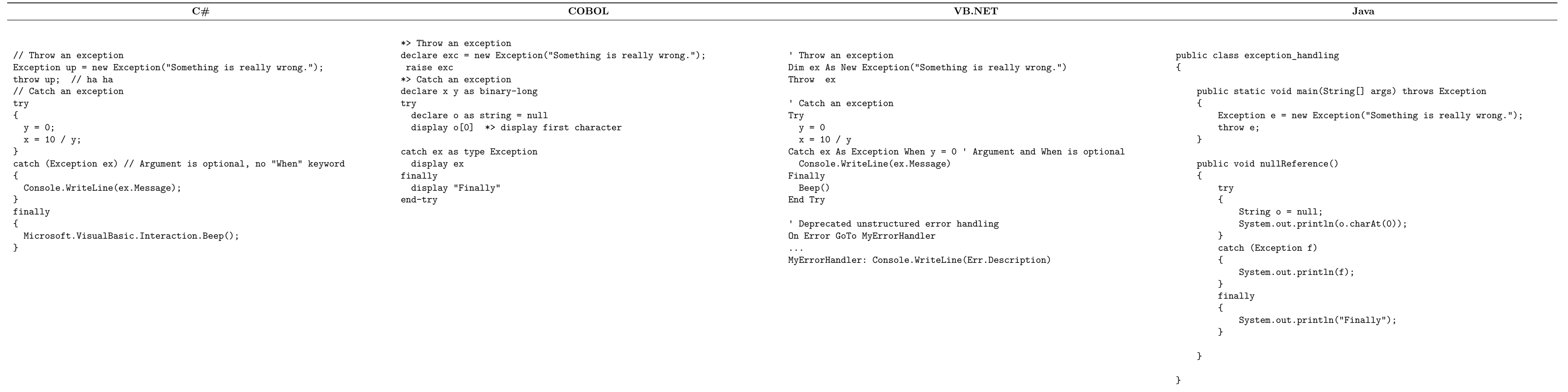

3

**Functions**

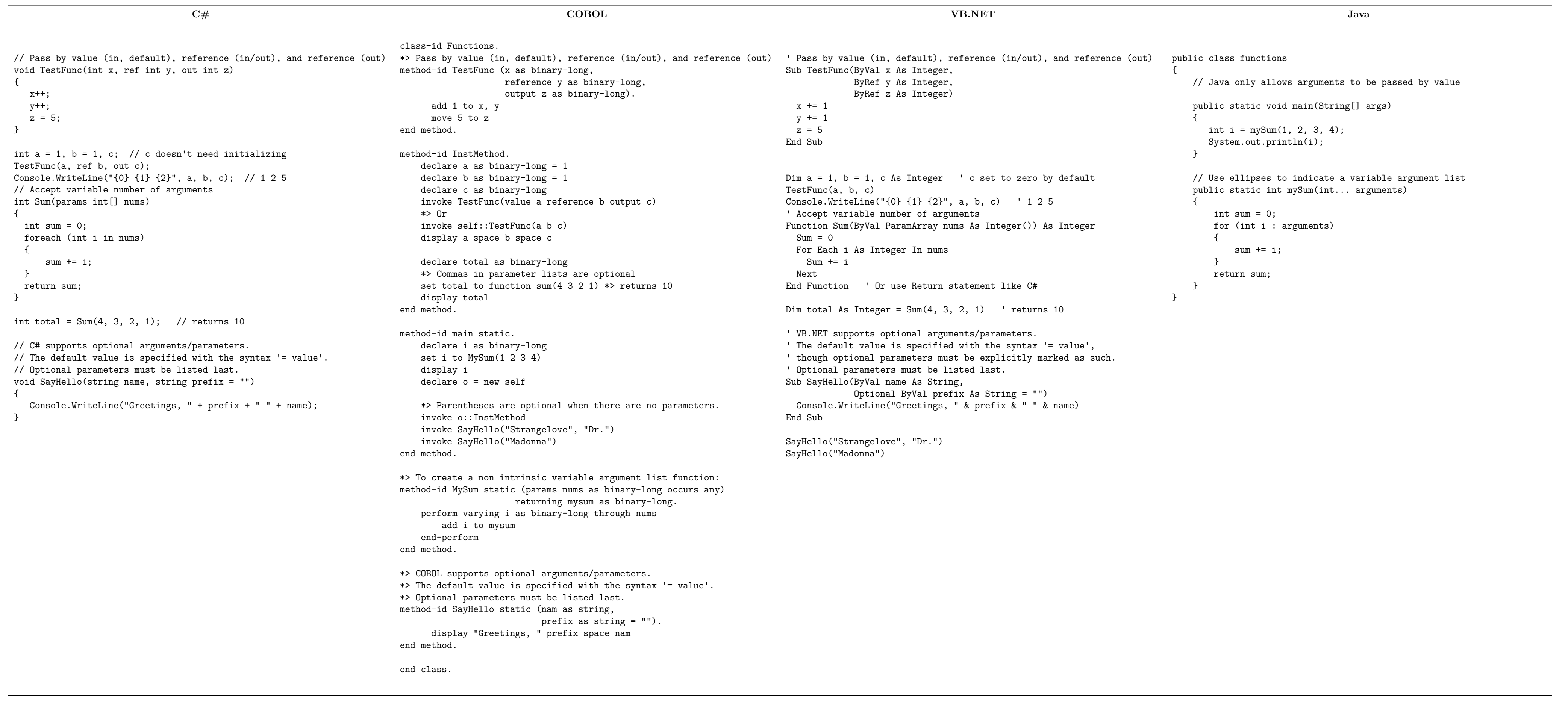

#### **Loops**

Pre-test Loops:

**C# COBOL VB.NET Java** declare c as binary-long = 0

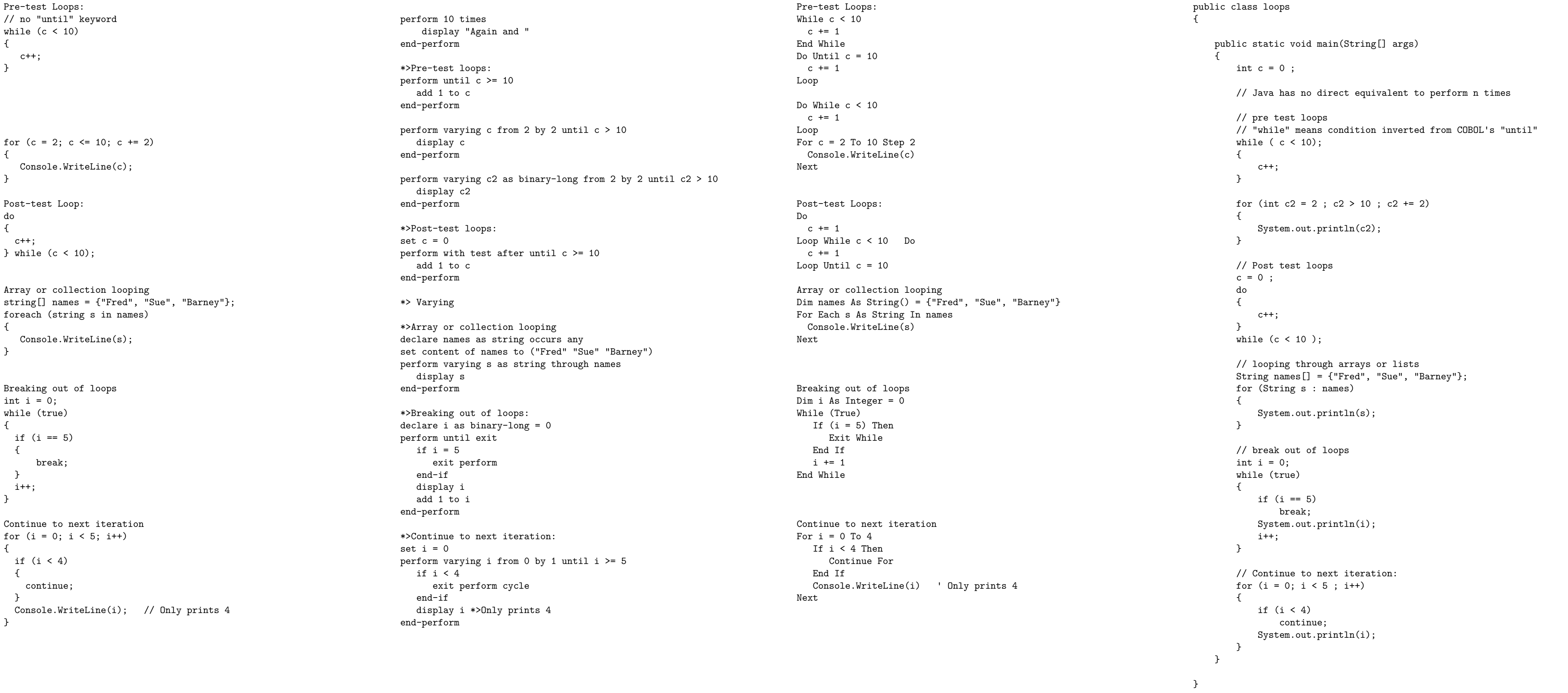

## **Namespaces**

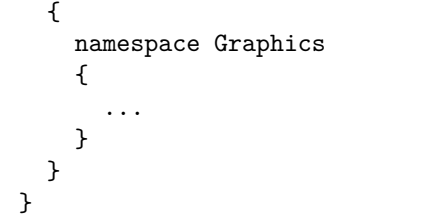

using Harding.Compsci.Graphics;

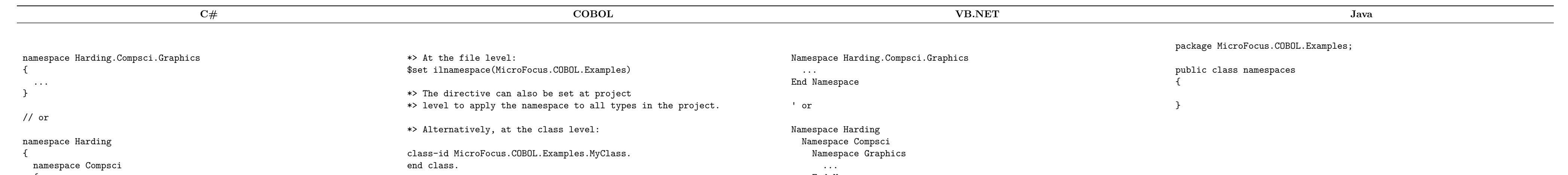

\*> namespace import at file level: \$set ilusing(MicroFocus.COBOL.Examples)

\*> The directive can also be set at project

\*> level to apply the import to the entire project.

End Namespace End Namespace End Namespace

Imports Harding.Compsci.Graphics

### **Operators**

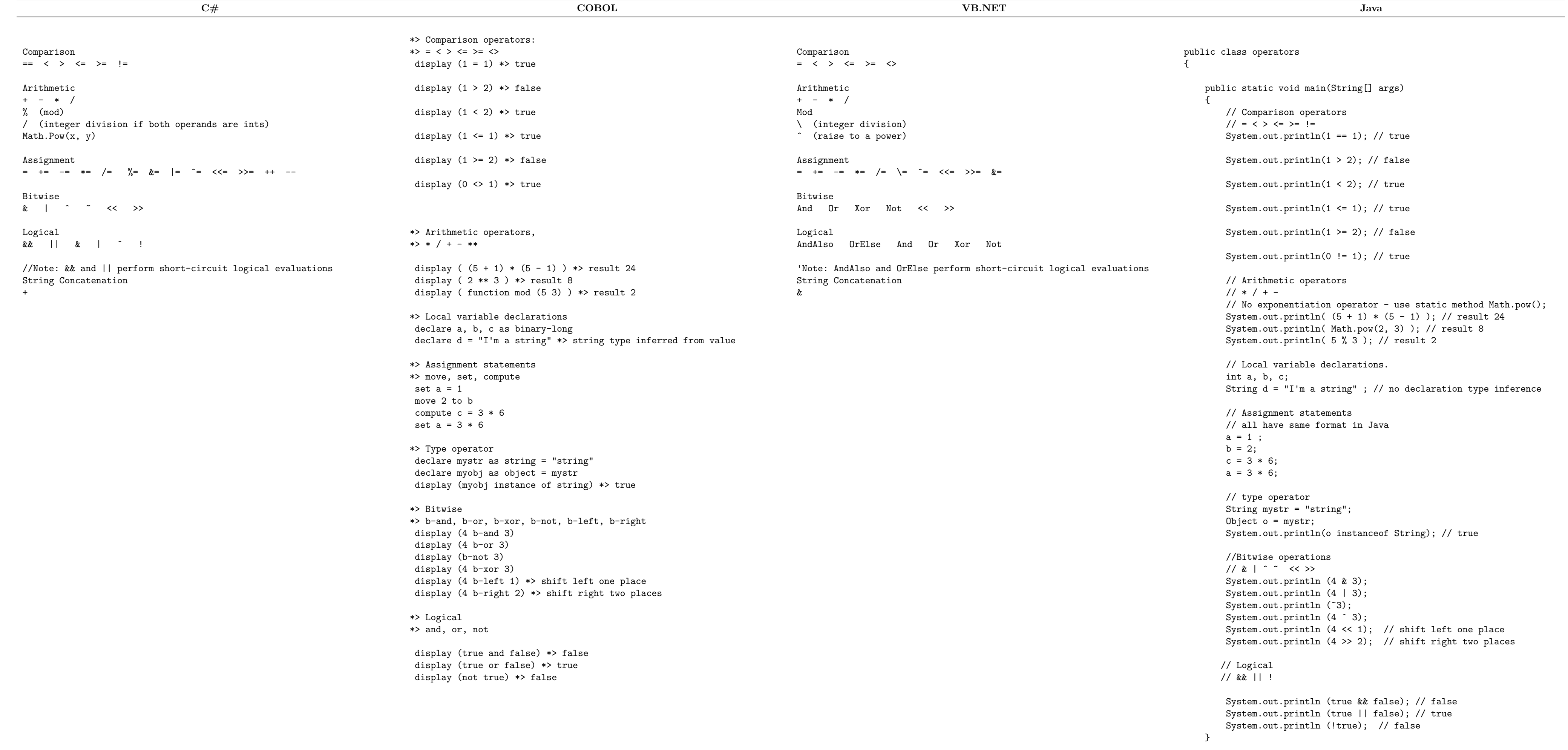

# **Program Structure**

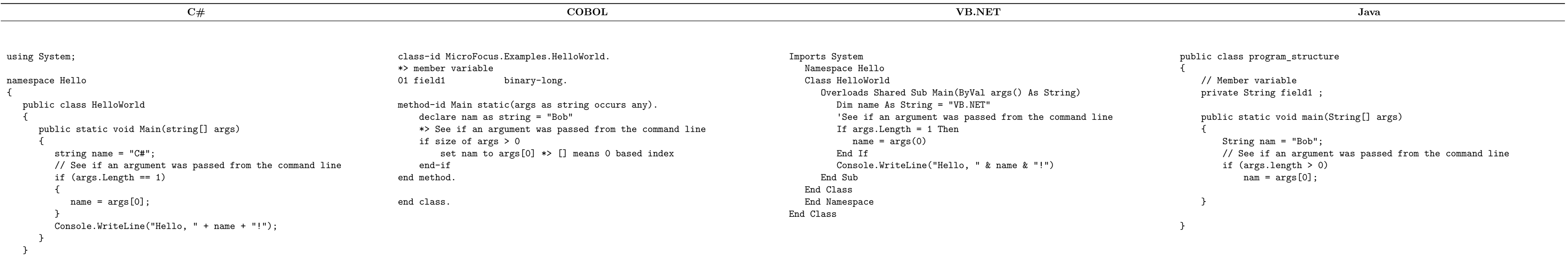

}

# **Properties**

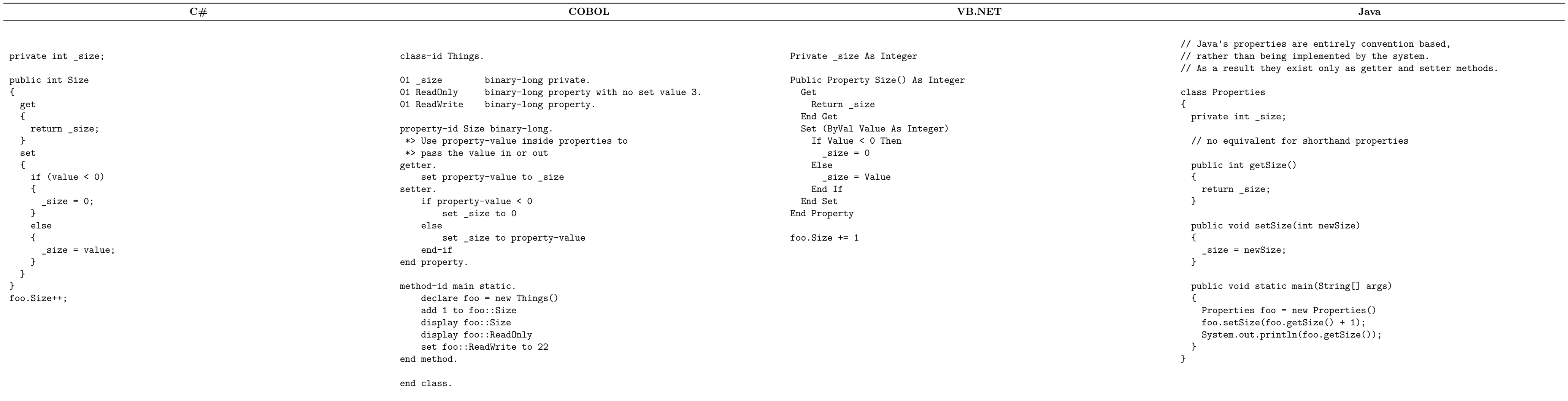

5

**Strings**

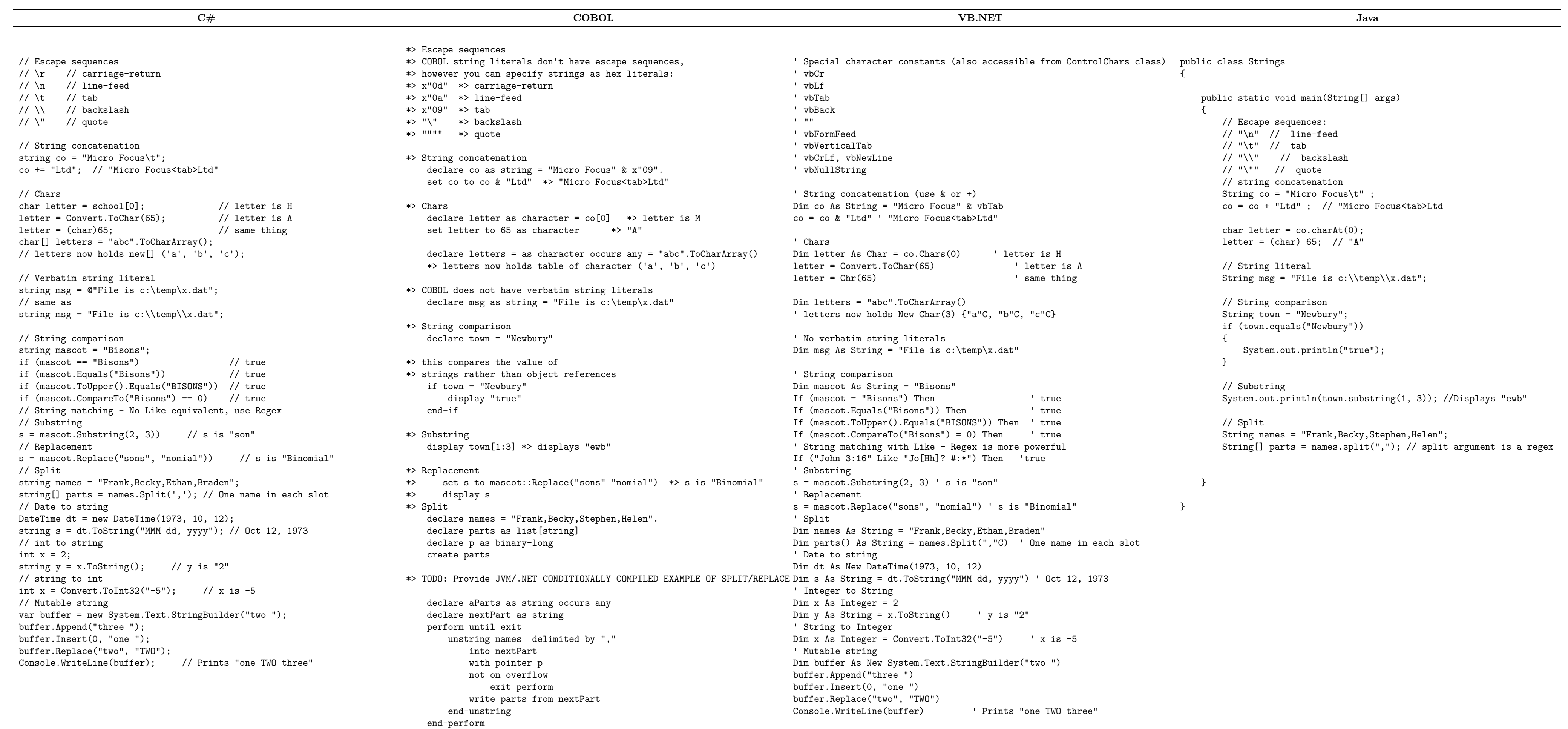

#### **Structs**

struct StudentRecord {

public string name; public float gpa;

public StudentRecord(string name, float gpa) { this.name = name;

this.gpa = gpa; }

}

 $\sim$ 

StudentRecord stu = new StudentRecord("Bob", 3.5f); StudentRecord stu2 = stu;

stu2.name = "Sue"; Console.WriteLine(stu.name); // Prints Bob Console.WriteLine(stu2.name); // Prints Sue valuetype-id StudentRecord.<br>01 #name string string public. 01 averageMark float-short public.

method-id new(studentName as string, averageMark as float-short). set self::name to studentName set self::averageMark to averageMark end method.

end valuetype.

class-id RecordClient.

method-id main static. declare stu = new StudentRecord("Bob", 3.5). declare stu2 as type StudentRecord set stu2 to stu set stu2::name to "Sue" display stu::name \*> Prints Bob display stu2::name \*> Prints Sue end method.

end class.

Structure StudentRecord Public name As String Public gpa As Single

Public Sub New(ByVal name As String, ByVal gpa As Single)  $Me.name = name$ Me.gpa = gpa End Sub End Structure

Dim stu As StudentRecord = New StudentRecord("Bob", 3.5) Dim stu2 As StudentRecord = stu

stu2.name = "Sue" Console.WriteLine(stu.name) ' Prints Bob Console.WriteLine(stu2.name) ' Prints Sue

#### // Java has no equivalent to .NET's general purpose structs.

### **Using Objects**

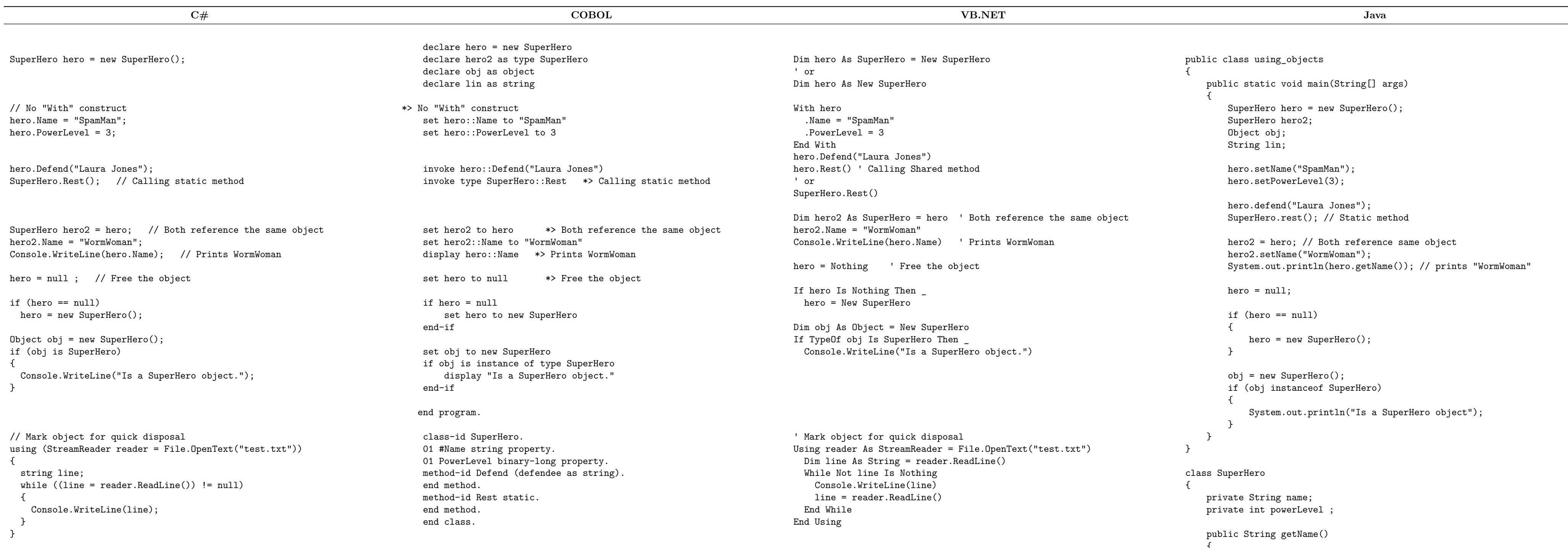

return name; } public void setName(String name) { this.name = name; } public int getPowerLevel() { return powerLevel; } public void setPowerLevel(int powerLevel) { this.powerLevel = powerLevel; } public void defend(String defendee) { } public static void rest() { } }